A Processor Extension for Cycle-Accurate Real-Time Software

> Nicholas Jun Hao Ip and Stephen A. Edwards Columbia University New York, New York, USA

### Basic Idea

Q: How do you make software run at a precise speed?

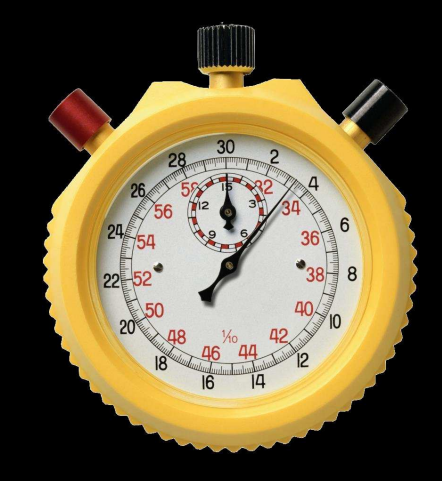

### Basic Idea

Q: How do you make software run at a precise speed?

A: Give it access to <sup>a</sup> clock.

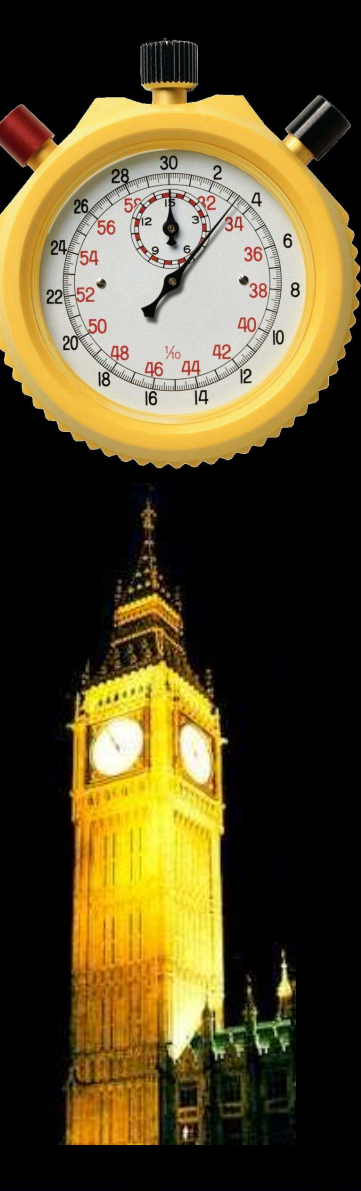

AProcessor Extension for Cycle-Accurate Real-Time Software – p. 2/19

### One Usual Way: Timers

Period timer interrupt triggers scheduler

Large period reduces overhead

Linux uses a <mark>10 ms</mark> clock

Result: OS provides 10 ms resolution at best

Higher precision requires more overhead

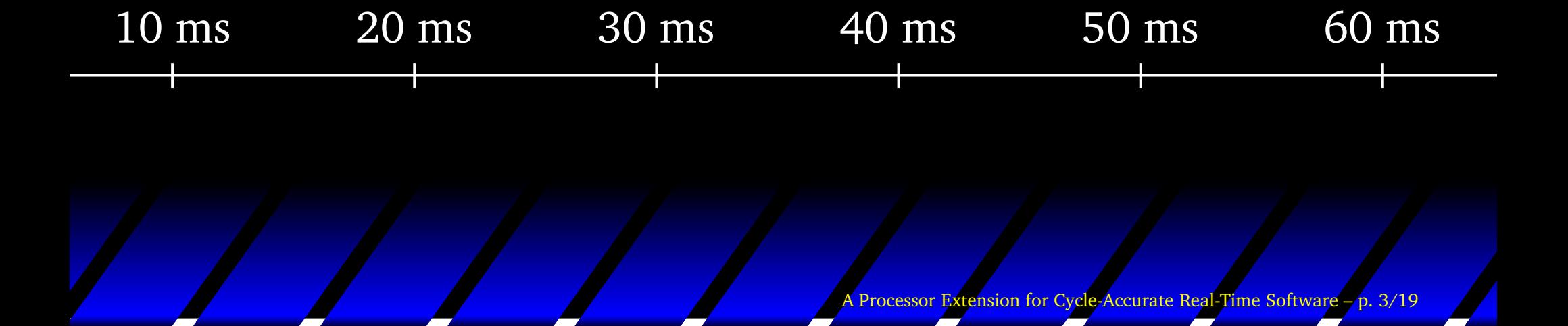

## Or NOPs/cycle counting

### Code from Linux arch/i386/kernel/timers/timer\_none.c

#### delay\_none:

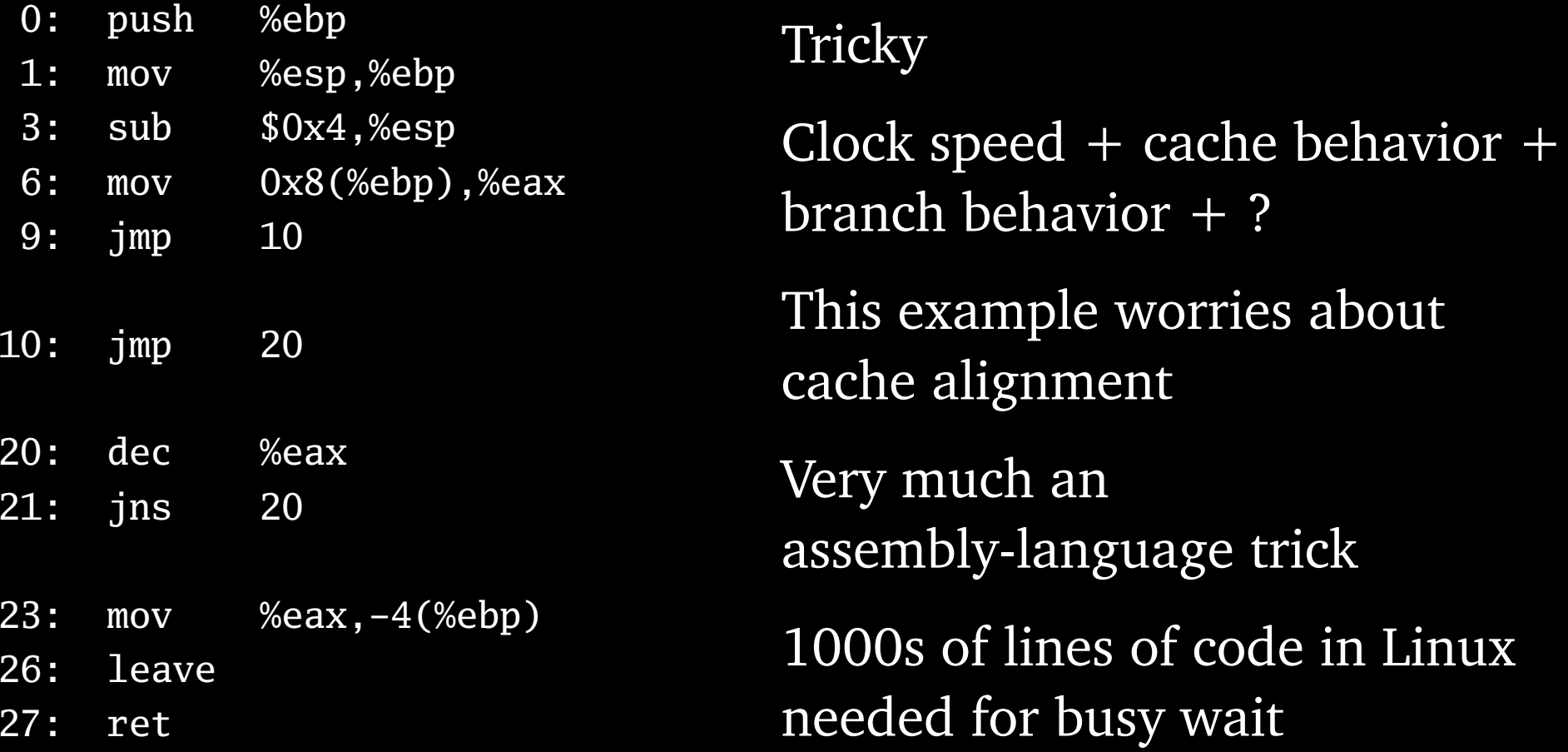

### Related Work: Giotto

Giotto [Henzinger, Horowitz, Kirsch, Proc. IEEE 2003]

The RTOS style: specify <sup>a</sup> collection of tasks and modes. Compiler produces schedule (task priorities).

Precision limited by periodic timer interrupt.

```
mode forward() period 200 {
actfreq 1 do leftJet(leftMotor);
actfreq 1 do rightJet(rightMotor);
exitfreq 1 do point(goPoint);
exitfreq 1 do idle(goIdle);
exitfreq 1 do rotate(goRotate);
taskfreq 2 do errorTask(getPos);
taskfreq 1 do forwardTask(getErr);
```
}

### Related Work: STI

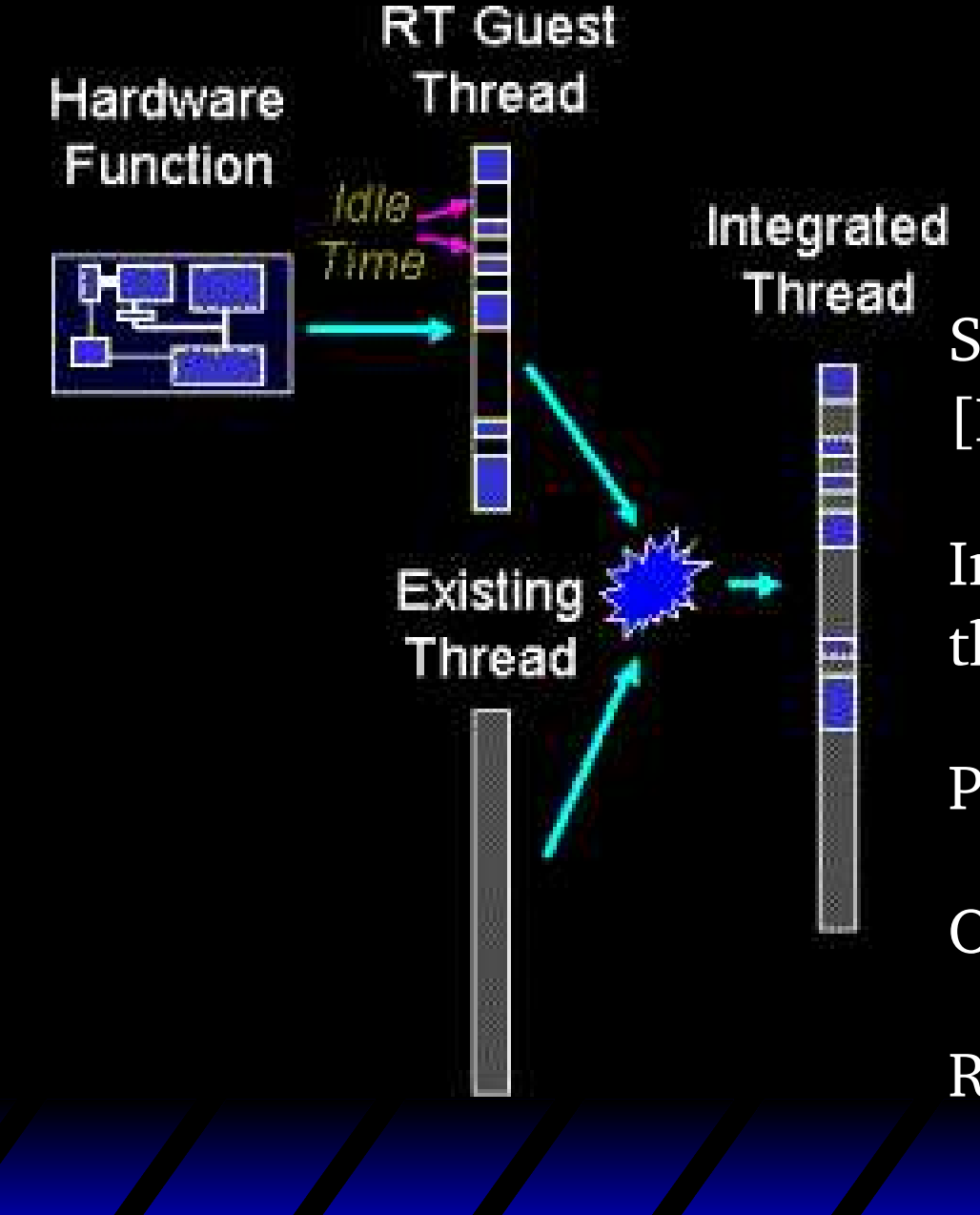

Software Thread Integration [Dean, RTSS 1998]

Insert code for <sup>a</sup> non-real-time thread into <sup>a</sup> real-time thread.

Pad the rest with NOPs

Often creates code explosion

Requires predictable processor

### Related Work: VISA

VISA [Meuller et al., ISCA 2003]

Run two processors:

- Slow and predictable
- $\bullet$ Fast and unpredictable

Start tasks on both.

If fast completes first, use extra time.

If fast misses a checkpoint, switch over to slow.

### Our Solution/Processor

MIPS-like processor with 16-bit data path as proof of concep<sup>t</sup>

One additional "deadline" instruction:

dead *timer*, *timeout*

Wait until *timer* expires, then immediately reload it with *timeout*.

### Programmer's Model

### **General-purpose**

### **Registers**

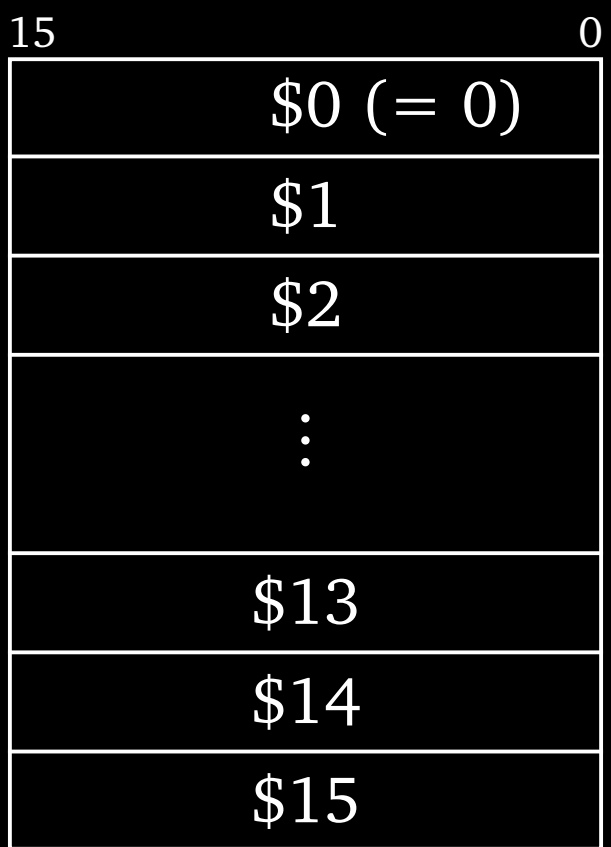

#### **Timers**

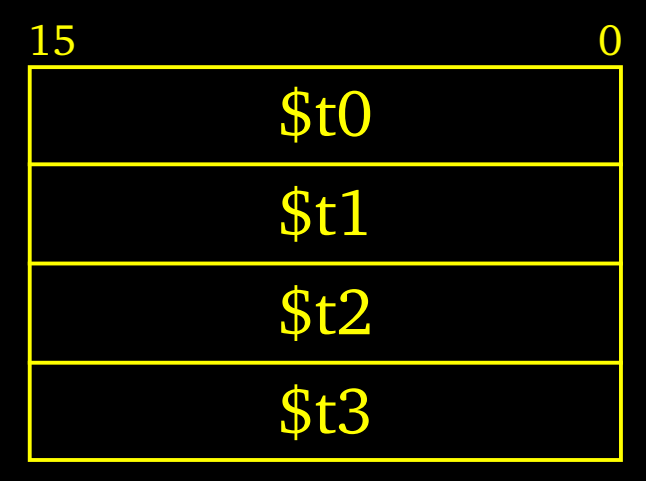

#### **Program counter**

$$
\begin{array}{c|c}\n 15 & 0 \\
\hline\n \end{array}
$$

A**Accurate Real-Time Software – p. 9/19** 

### Instructions

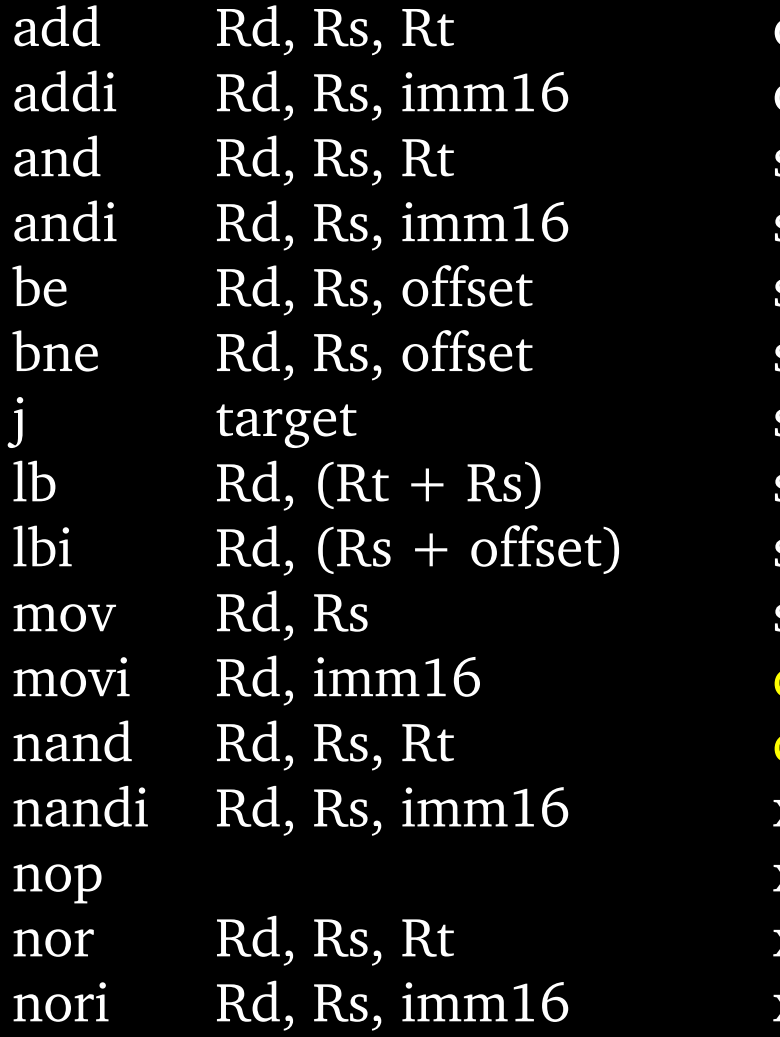

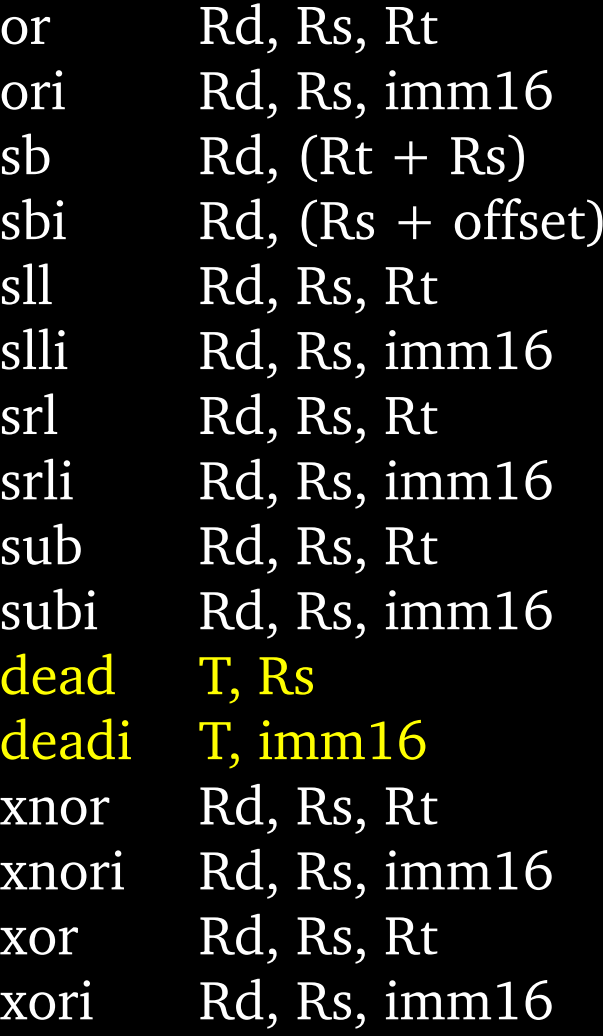

### Behavior of *Dead*

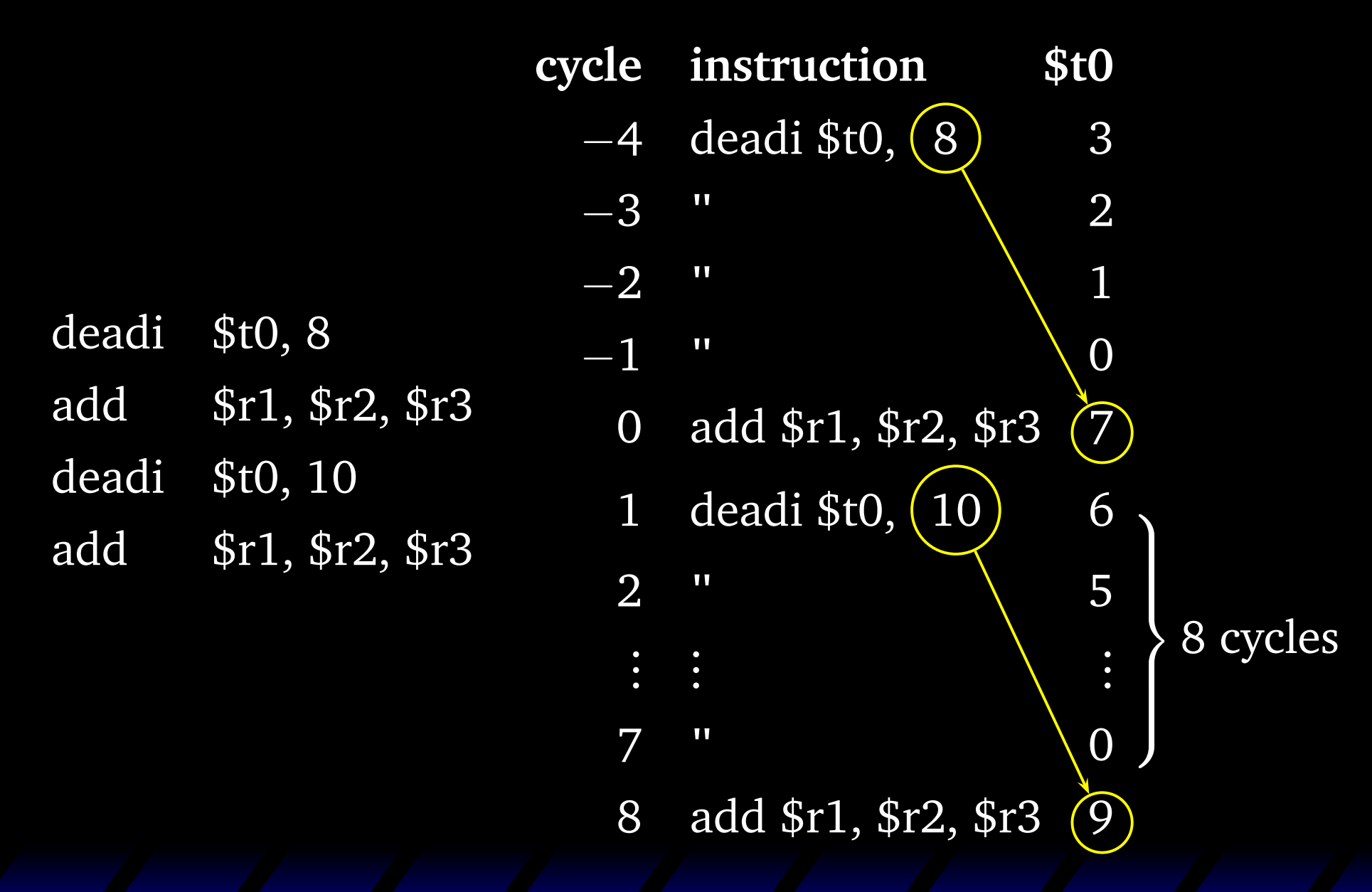

### Idioms: Straightline Code

deadi \$t0, 42 ...deadi \$t0, 58 First block will take at least 42 cycles.

...

deadi \$t0, 100 Second block: at least 58 cycles.

# Idioms: Loops

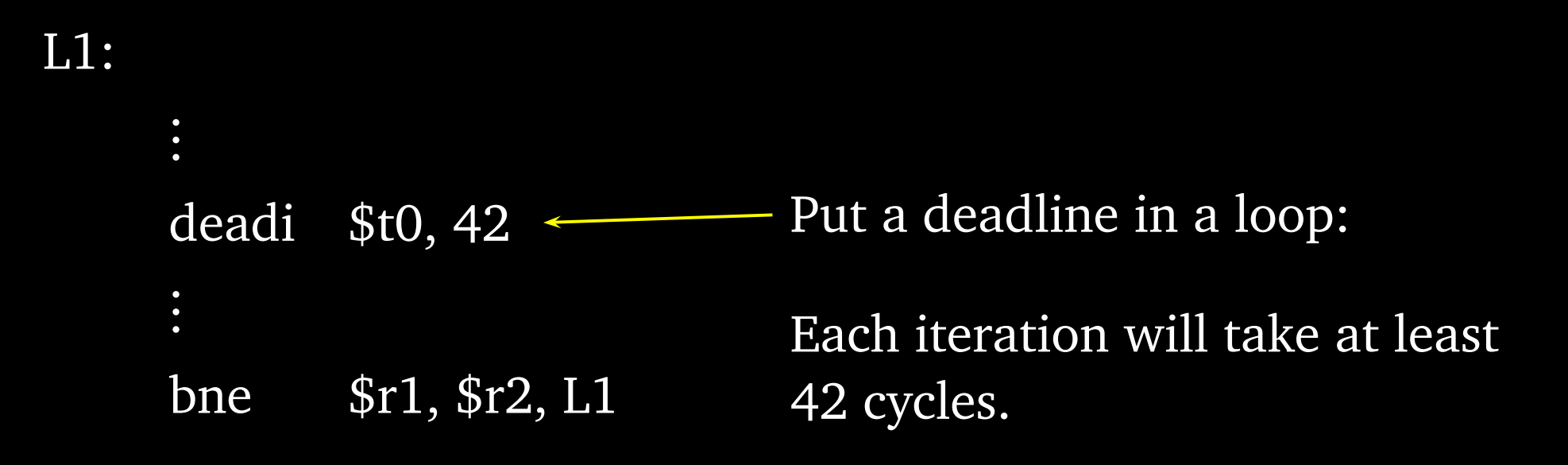

### Case Study: Video

80  $\times$  30 text-mode display

25 MHz pixel clock

Pixel shift register in hardware; everything else in software

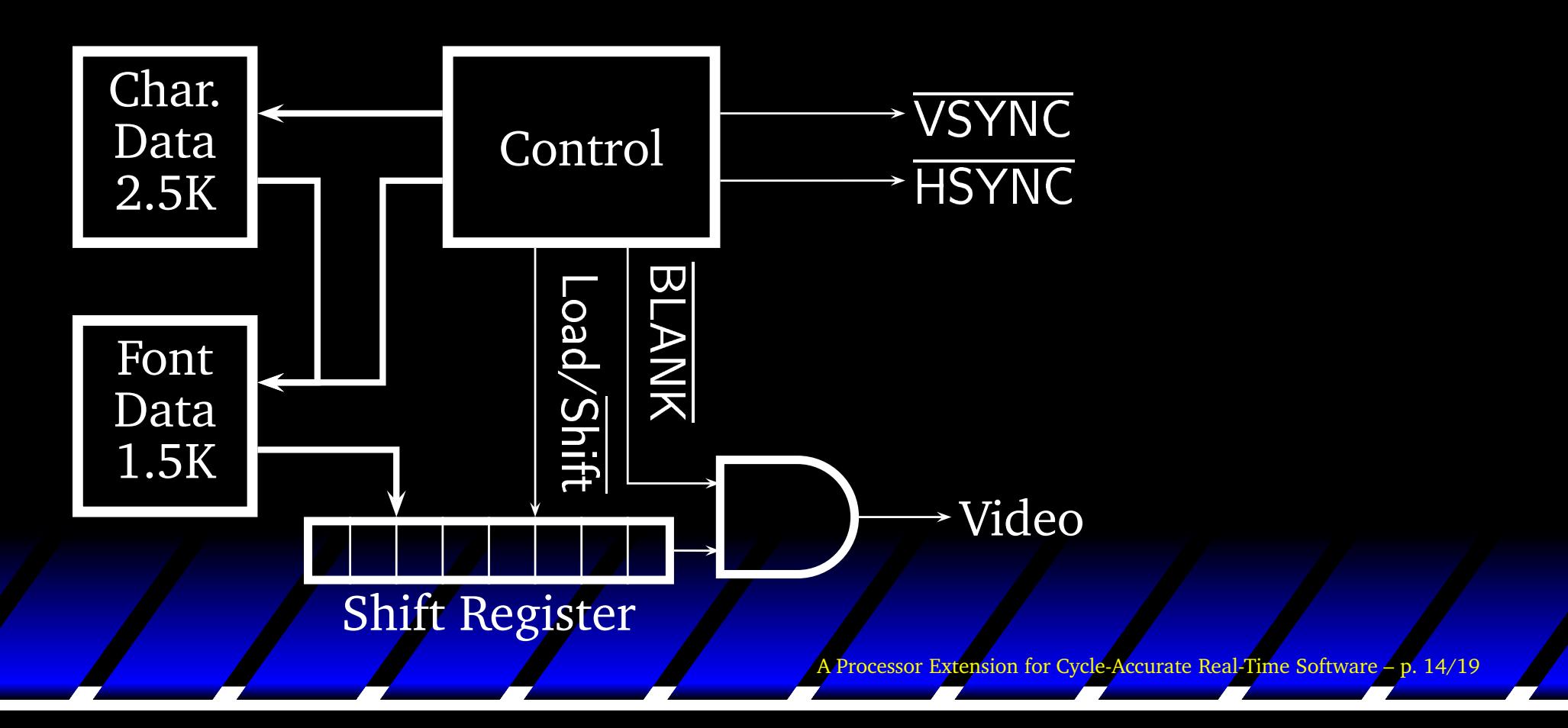

## Case Study: Video

movirow:moviline:deadi \$t1,96 movi $$14, HS+HB$ orideadi \$t1, 48 movi \$14, HB deadi \$t1, 640 movchar:lbshlideadi \$t0, 8 lbaddibne \$1, \$11, char deadimovi \$14, HB addibneaddi\$2, \$2, 80 ; next line bne

- \$2, 0 ; reset line address
- \$7,0 ; reset line in char
	- ; h. sync period
- \$3, \$7, FONT ; font base address
	- ; back porch period
	- ; active video period
- \$1,0 ; column number
- $$5, ($2+$1)$  ; load character \$5, \$5, 4 ;  $*16 = \text{lines}/\text{char}$ 
	- ; wait for next character
- $$14, ($5 + $3)$  ; fetch and emit pixels
- \$1, \$1, 1 ; next column
- \$t1, 16 ; front porch period
- \$7, \$7, 1 ; next row in char
- \$7, \$13, line ; repea<sup>t</sup> until bottom
	-
- \$2, \$12, row  $\sqrt{\frac{1}{2}}$ ; until at end
- Two nested loops:
	- Active line
	- •• Character

#### Two timers:

- \$t1 for line timing
- \$t0 for character output

78 lines of assembly

Replaces 450 lines of VHDL  $\overline{(1/5th)}$ 

### Case Study: Serial Receiver

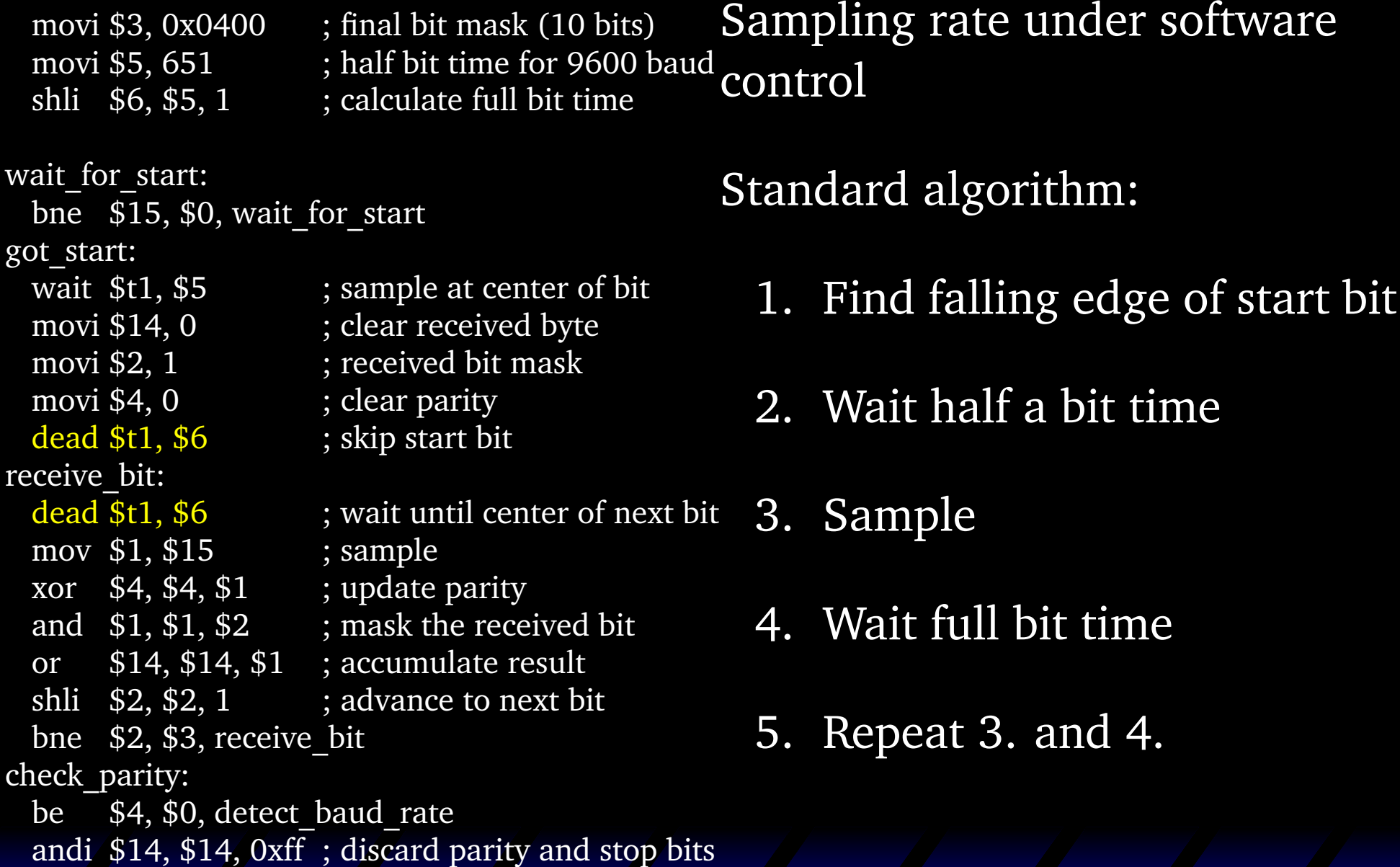

### Implementation

Synthesized on a Xilinx Spartan-3 FPGA

Coded in VHDL

Runs at 25 MHz

Unpipelined

Uses on-chip memory

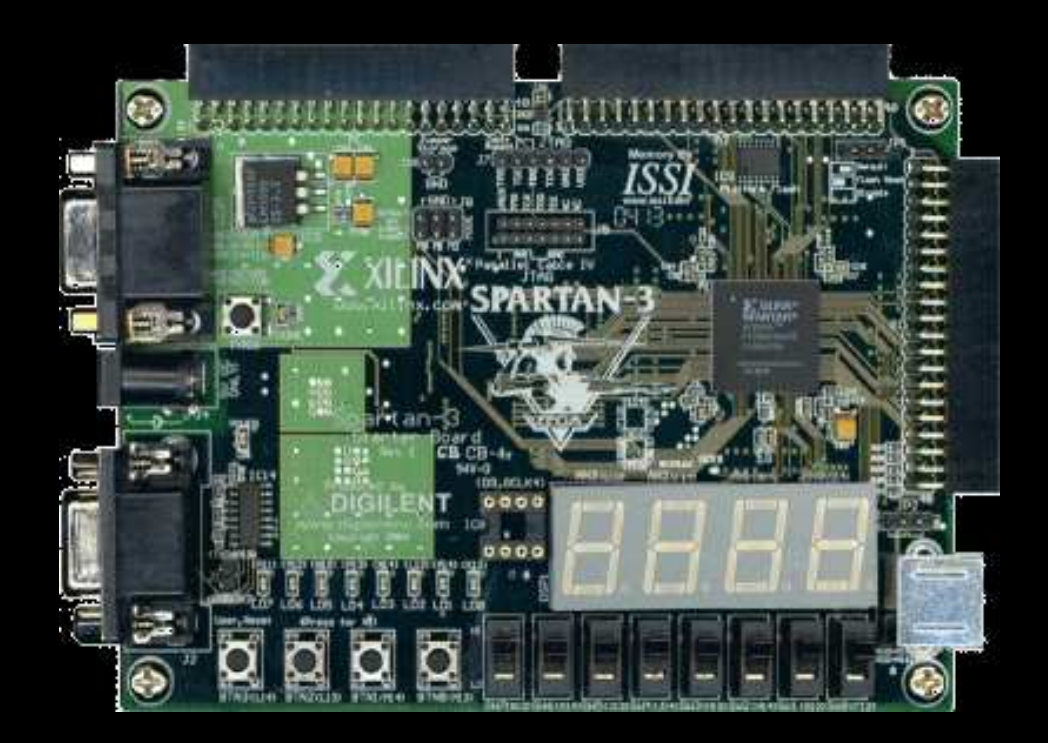

AA Processor Extension for Cycle-Accurate Real-Timee Software –p. 17/19

### Conclusions

- $\bullet$ • Instruction-level access to timers enable precise real-time control
- *Dead* instruction waits for timeout, then reloads synchronously
- $\bullet$ Prototype MIPS-like processor runs at 25 MHz
- $\bullet$ Text-mode video display 1/5 the size of VHDL
- $\bullet$ Serial controller similarly simple

### Future Work

- $\bullet$ Implementing extension on an H8-compatible processor
- $\bullet$ GCC development chain
- $\bullet$ Direct access to *dead* instruction in C